# **moodle - Evolution #7495**

# **Synchronisation Moodle**

21/02/2014 11:09 - Arnaud FORNEROT

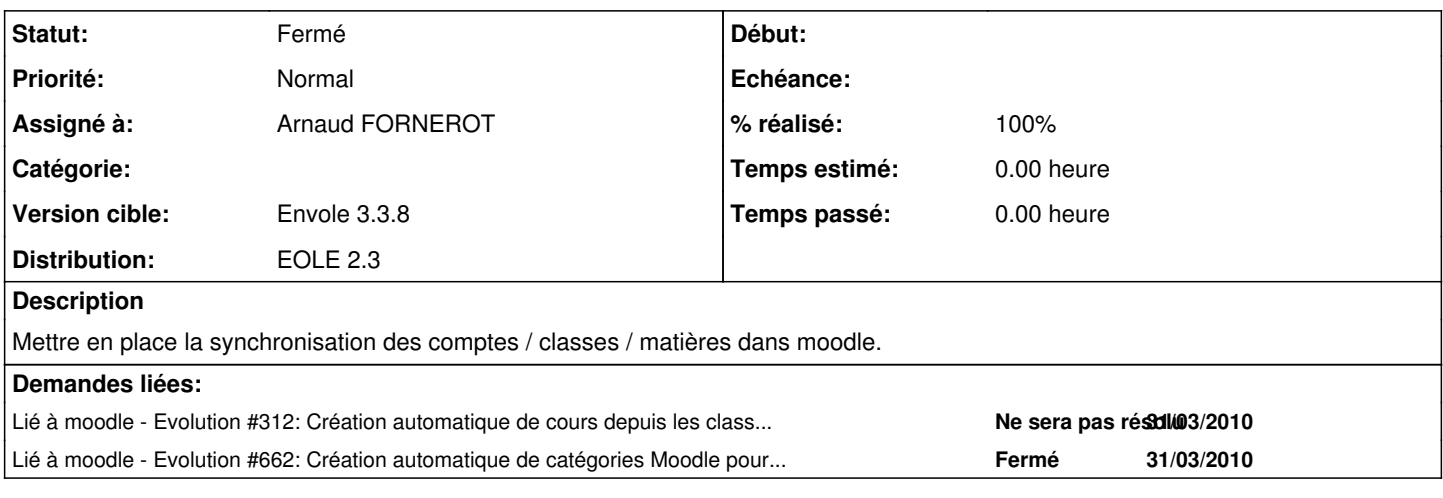

## **Révisions associées**

#### **Révision 969336d8 - 17/03/2014 10:45 - Arnaud FORNEROT**

synchronisation moodle (ref #7495)

#### **Révision 0420da50 - 17/03/2014 10:47 - Arnaud FORNEROT**

cron synchronisation moodle (ref #7495)

## **Révision 63968b4b - 17/03/2014 11:09 - Arnaud Fornerot**

ajout numéro de version moodle afin de ne lancer les synchronisation qu'à partir de la version 2.5 ref #7495

## **Historique**

#### **#1 - 15/05/2014 12:17 - Arnaud FORNEROT**

*- Statut changé de Nouveau à Résolu*

Via posh-profil Synchronisation des utilisateurs Création de cohortes par classes & niveau & groupe

# **#2 - 15/05/2014 12:18 - Arnaud FORNEROT**

*- % réalisé changé de 0 à 100*

## **#3 - 28/05/2014 13:27 - Arnaud FORNEROT**

*- Statut changé de Résolu à Fermé*